Манистерство образования Московской области Частное образовательное учреждение среднего профессионального образования. Полольский коллерк «Парус»

УТВЕРЖДАЮ: Директор колледжа Н.А. Севостьянова  $\mathscr{B}$  2023 r.

## РАБОЧАЯ ПРОГРАММА Учебной лиспиллины

### ЕН.03 Информационное обеспечение профессиональной деятельности/Адаптированные ниформационные и коммуникационные технологии

Специальность: 54.02.01 Дизайн (по отраслям)

Г.о. Подольск 2023 г.

Информационное обеспечение Рабочая программа дисциплины ЕН.03 профессиональной деятельности/Адаптированные информационные и коммуникационные технологии составлена в соответствии с требованиями образовательного стандарта государственного среднего Федерального профессионального образования ФГОС СПО (Приказ Минпросвещения России от 05.05.2022 N 308) по специальности 54.02.01 Дизайн (по отраслям).

Рабочая программа предназначена для обучения студентов колледжа, обеспечение профессиональной EH.03 Информационное изучающих информационные коммуникационные деятельности/Адаптированные  $W$ технологии в качестве обязательной лисциплины общепрофессиональной полготовки.

Рабочая программа учебной дисциплины рассмотрена и одобрена на заседании предметно-цикловой комиссии общепрофессиональных дисциплин. Протокол № 1 от «28» августа 2023 г.

Разработчик: преподаватель Грибанов Д.П.

#### СОГЛАСОВАНО:

Предведатель ПЦК общепрофессиональных дисциплин College CXBOPHOR K.B. 428 6 abryc. 2023 1.

## **СОДЕРЖАНИЕ**

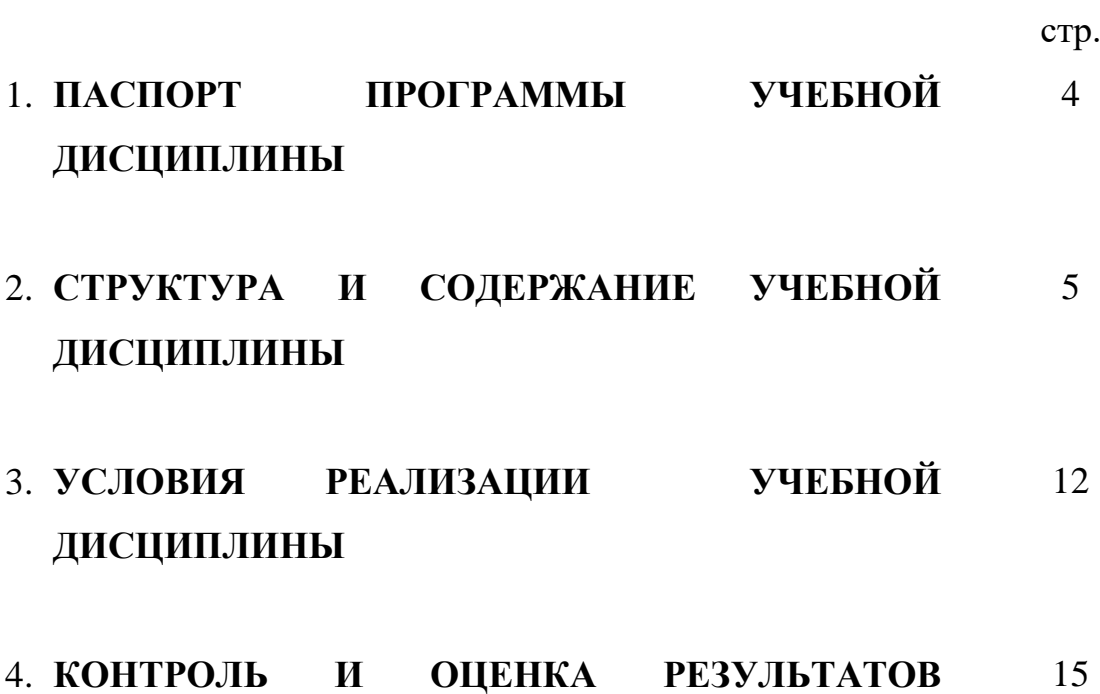

# **ОСВОЕНИЯ УЧЕБНОЙ ДИСЦИПЛИНЫ**

# **ПАСПОРТ РАБОЧЕЙ ПРОГРАММЫ УЧЕБНОЙ ДИСЦИПЛИНЫ Информационное обеспечение профессиональной**

#### **деятельности**

#### **Область применения программы.**

 Рабочая программа учебной дисциплины является частью программы подготовки специалистов среднего звена в соответствии с ФГОС по специальности СПО **54.02.01 Дизайн (по отраслям)**

Рабочая программа учебной дисциплины может быть использована в профессиональной подготовке по профессии 12565 «Исполнитель художественно-оформительских работ», дополнительном профессиональном образовании специалистов художественно-проектной и предметнопространственной среды.

## **1.2. Место дисциплины в структуре основной профессиональной образовательной программы.**

Учебная дисциплина входит в общепрофессиональный цикл дисциплин программы подготовки специалистов среднего звена и направлена на формирование следующих общих и профессиональных компетенций:

ОК 1. Понимать сущность и социальную значимость своей будущей профессии, проявлять к ней устойчивый интерес.

ОК 2. Организовывать собственную деятельность, определять методы и способы выполнения профессиональных задач, оценивать их эффективность и качество.

ОК 3. Принимать решения в стандартных и нестандартных ситуациях и нести за них ответственность

ОК 4. Осуществлять поиск, анализ и оценку информации, необходимой для постановки и решения профессиональных задач, профессионального и

4

личностного развития.

ОК 5. Использовать информационно-коммуникационные технологии для совершенствования профессиональной деятельности.

ОК 6. Работать в коллективе и команде, обеспечивать ее сплочение, эффективно общаться с коллегами, руководством, потребителями.

ОК 7. Брать на себя ответственность за работу членов команды (подчиненных), за результат выполнения заданий.

ОК 8. Самостоятельно определять задачи профессионального и личностного развития, заниматься самообразованием, осознанно планировать повышение квалификации.

ОК 9. Ориентироваться в условиях частой смены технологий в профессиональной деятельности.

 ПК 1.3 Производить расчеты технико-экономического обоснования предлагаемого проекта.

ПК 2.4 Разрабатывать технологическую карту изготовления изделия.

## **1.3. Цели и задачи учебной дисциплины – требования к результатам освоения учебной дисциплины:**

 В результате освоения учебной дисциплины обучающийся должен **уметь:**

- использовать изученные прикладные программные средства;
- использовать средства операционных систем и сред для обеспечения работы вычислительной техники;

#### **знать:**

- применение программных методов планирования и анализа проведенных работ;
- виды автоматизированных информационных технологий;
- основные понятия автоматизированной обработки информации и структуру персональных электронно-вычислительных машин (далее - ЭВМ) и вычислительных систем;

 основные этапы решения задач с помощью ЭВМ, методах и средствах сбора, обработки, хранения, передачи и накопления информации.

# **1.5. Рекомендуемое количество часов на освоение примерной программы**

## **учебной дисциплины:**

максимальной учебной нагрузки обучающегося **52** часа, в том числе:

обязательной аудиторной учебной нагрузки обучающегося **44** часа;

из них практических работ **36** часов;

самостоятельной работы обучающегося - **8** часов.

## **2. СТРУКТУРА И СОДЕРЖАНИЕ УЧЕБНОЙ ДИСЦИПЛИНЫ**

## **2.1. Объем учебной дисциплины и виды учебной работы**

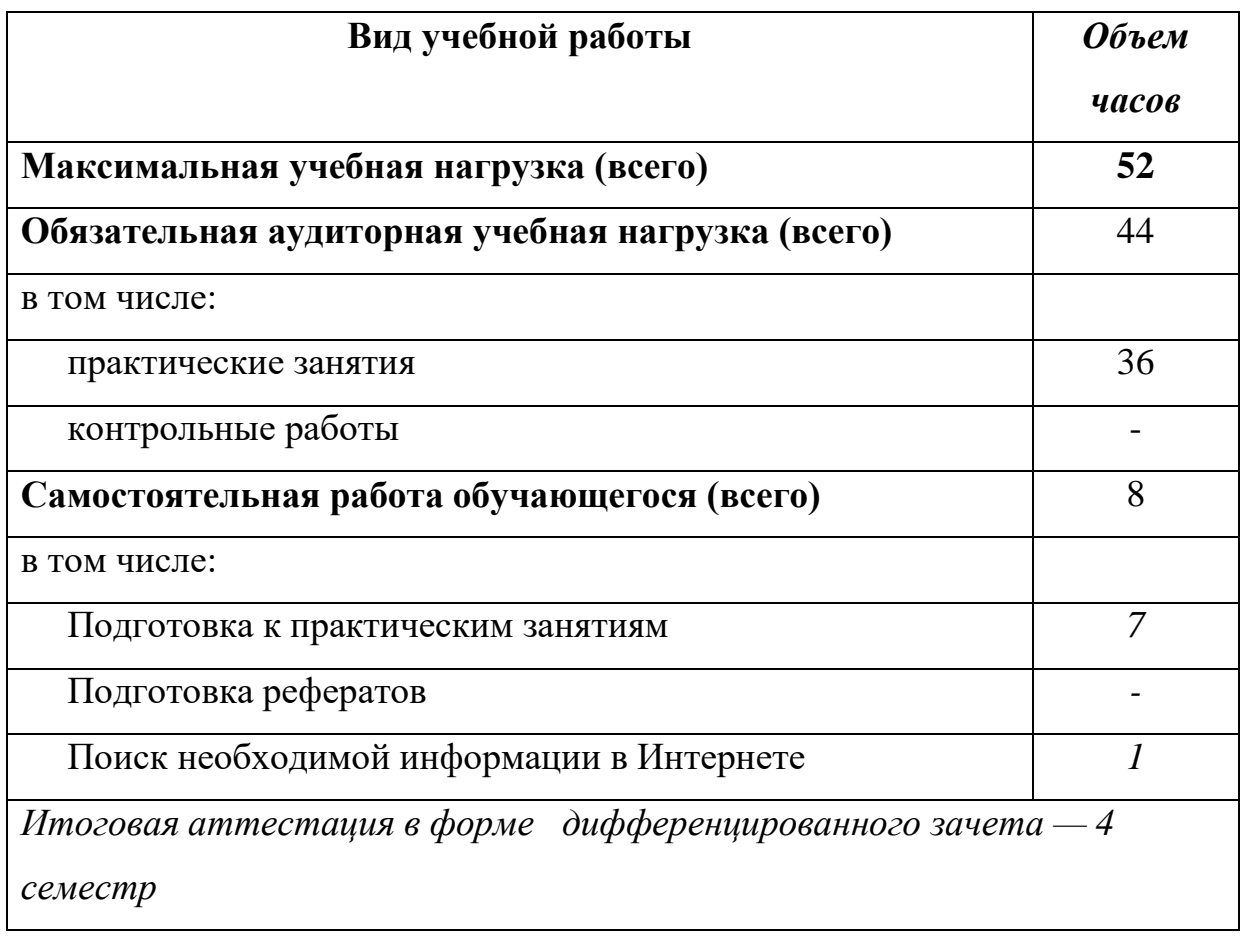

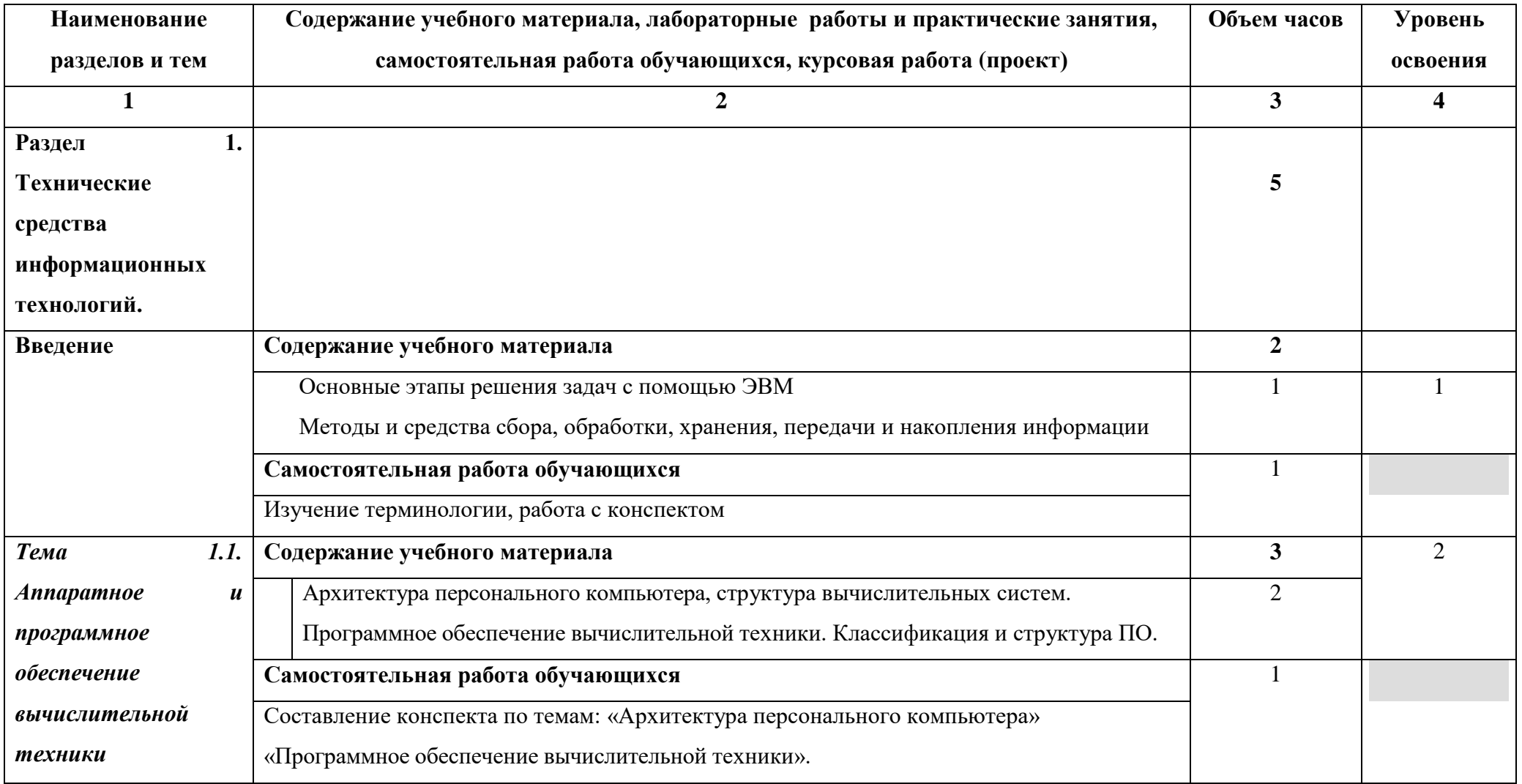

## **2.2.Тематический план и содержание учебной дисциплины**

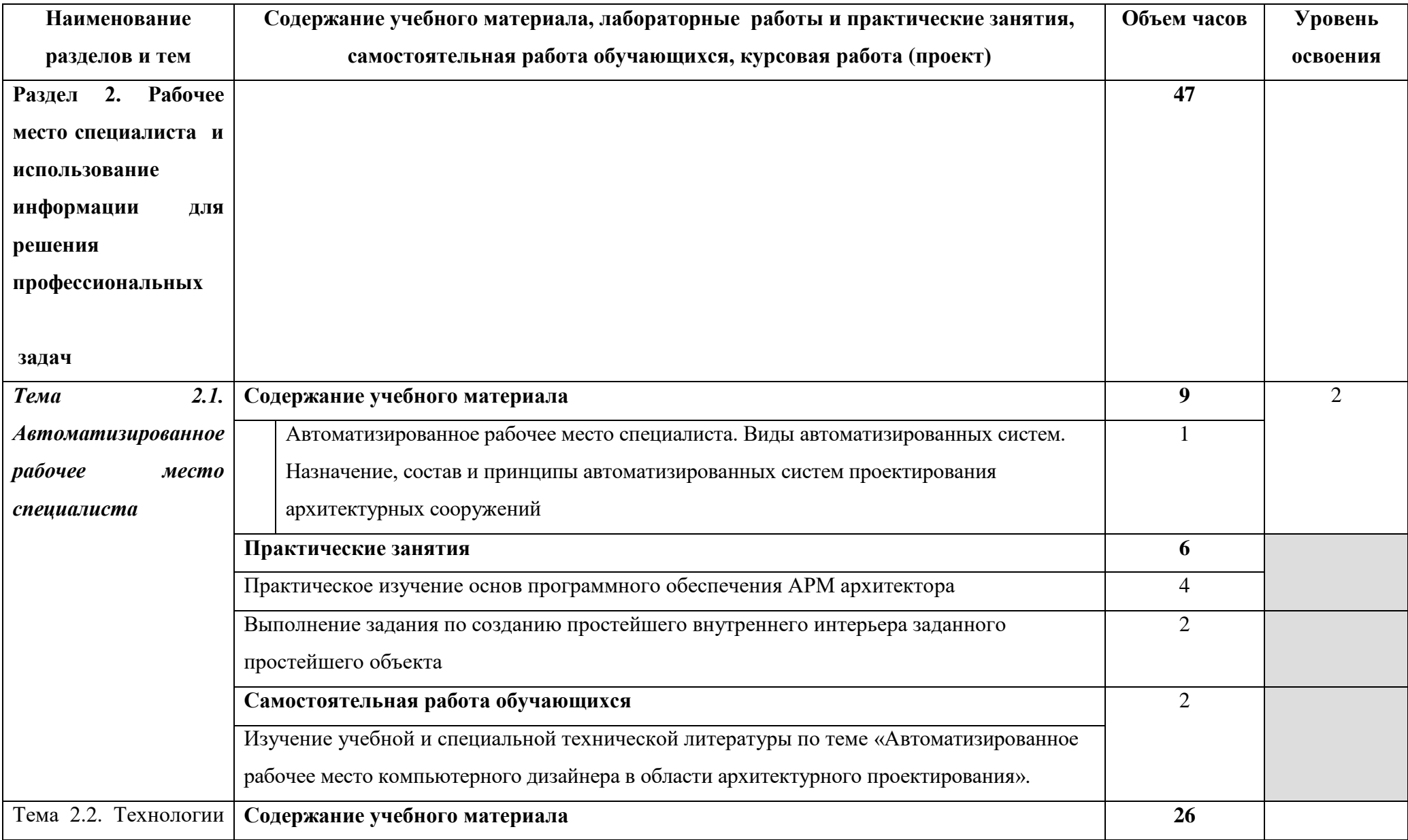

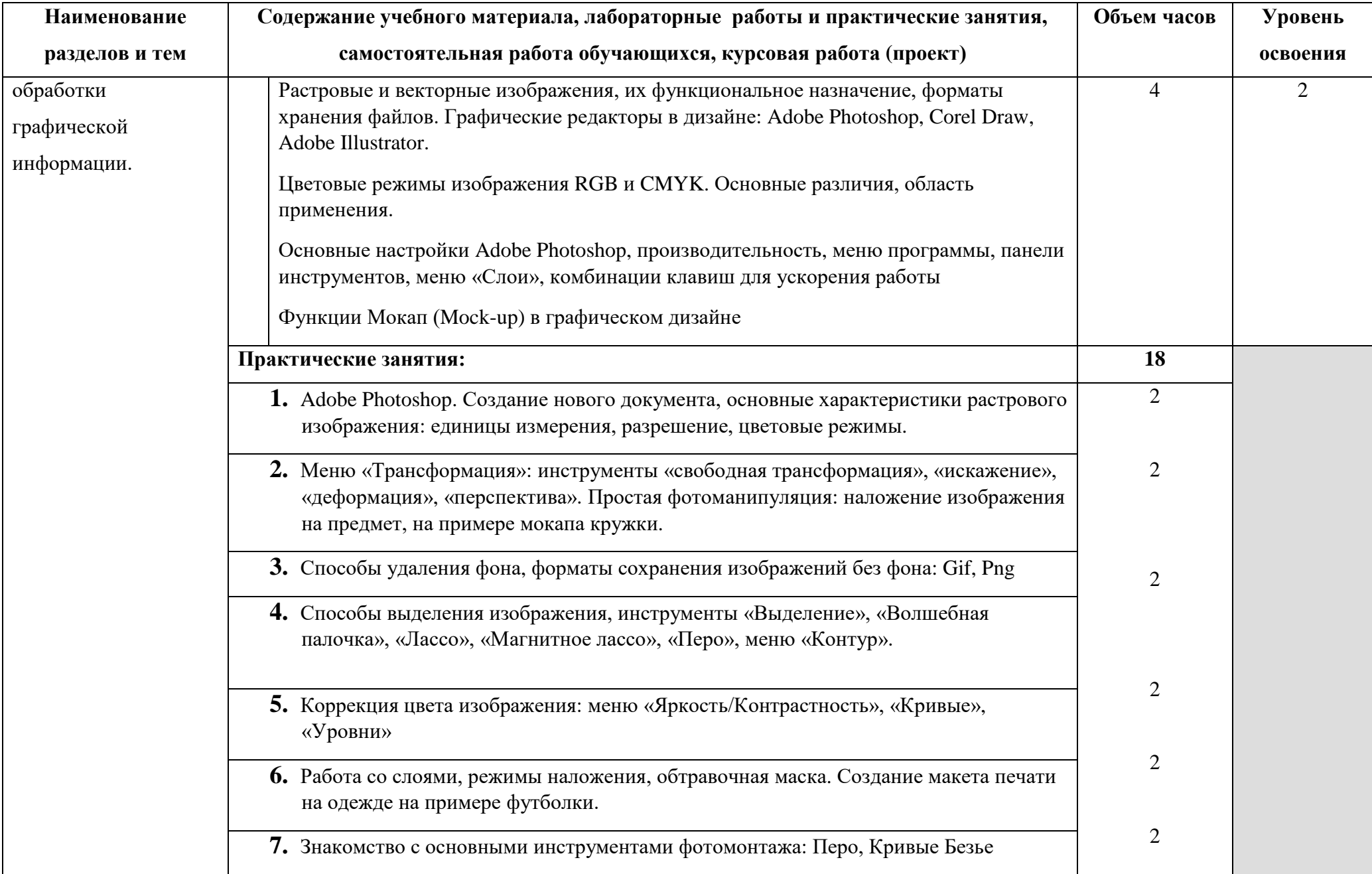

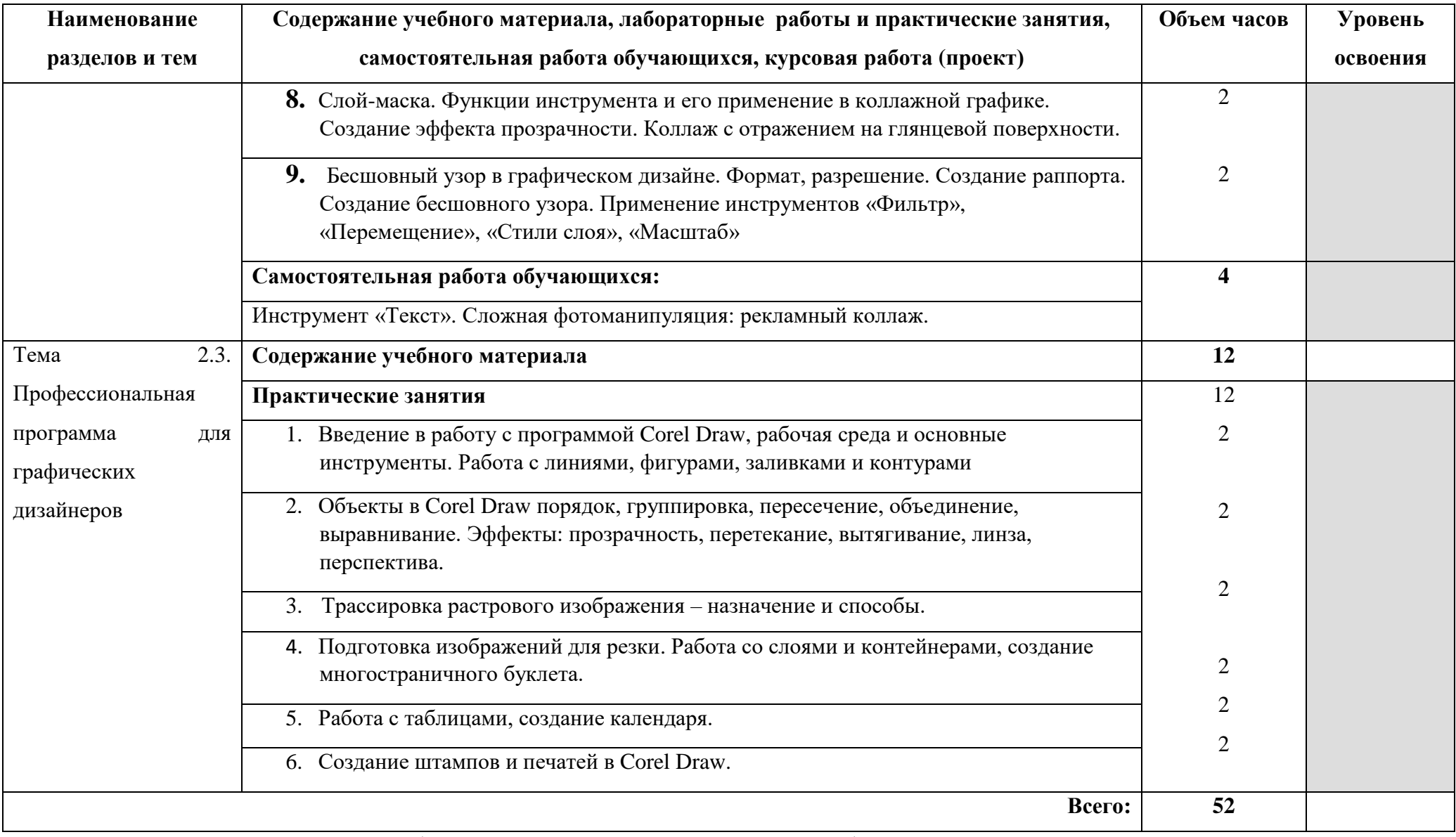

Для характеристики уровня освоения учебного материала используются следующие обозначения:

1. – ознакомительный (узнавание ранее изученных объектов, свойств);

- 2. репродуктивный (выполнение деятельности по образцу, инструкции или под руководством)
- 3. продуктивный (планирование и самостоятельное выполнение деятельности, решение проблемных задач)

## **3. УСЛОВИЯ РЕАЛИЗАЦИИ УЧЕБНОЙ ДИСЦИПЛИНЫ 3.1. Требования к минимальному материально-техническому**

## **обеспечению**

 Реализация учебной дисциплины требует наличия учебного кабинета «Информационных систем в профессиональной деятельности»

## **Оборудование учебного кабинета:**

- компьютерный стол, проектор, компьютер для преподавателя;
- компьютеры для обучающихся;
- мультимедийные презентации лекционного материала;
- оборудование электропитания;
- источники бесперебойного питания;
- принтер лазерный;
- аудиосистема;
- внешние накопители информации;
- мобильные устройства для хранения информации;

## **Технические средства обучения:**

- рабочие станции (компьютеры);
- экран;
- специализированное программное обеспечение;
- пакет Microsoft Office;
- подключение к глобальной сети Интернет.

## **3.2. Информационное обеспечение обучения**

**Перечень рекомендуемых учебных изданий, Интернет-ресурсов, дополнительной литературы**

#### **Основные источники:**

1. Михеева Е.В. Информационные технологии в профессиональной деятельности. Технические специальности. Учебник. – М: Издательский центр «Академия», 2014.

2. Михеева Е.В. Практикум по информационным технологиям в профессиональной деятельности. Учебное пособие. – М: Издательский центр «Академия», 2014.

3. Е.В. Михеева. Информационные технологии: учебник. – М: Издательский центр «Академия», 2012.

4. Е.В. Михеева. Практикум по ИТ в профессиональной деятельности. – М.: Академия, 2004.

#### **Дополнительные источники***:*

1.Михеева Е.В. Информационные технологии профессиональной деятельности: Уч. пос. для ССУЗов – М: Академия, 2011

2.Гохберг Г.С., Зафиевский А.В., Короткин А.А. Информационные технологии: учебник. – М. : Издательский центр «Академия», 2006

3.Васильков А.В., Васильков А.А., Васильков И.А. Информационные системы и их безопасность, метод. Пособие – М:УМЦ ПО ДОМ, 2007.

#### **Интернет-ресурсы**

1. http://www.junior.ru/wwwexam/ - Информатика и информационные технологии. Теория и тесты учащимся, студентам, преподавателям

2. http://iit.metodist.ru - Информатика - и информационные технологии: cайт лаборатории информатики МИОО

3. http://www.intuit.ru - Интернет-университет информационных технологий (ИНТУИТ.ру)

4. http://www.iteach.ru - Программа Intel «Обучение для будущего»

5. http://www.rusedu.info - Сайт RusEdu: информационные технологии в образовании

13

6. http://www.osp.ru - Открытые системы: издания по информационным технологиям

7. http://www.npstoik.ru/vio - Электронный альманах «Вопросы информатизации образования»

# **4. КОНТРОЛЬ И ОЦЕНКА РЕЗУЛЬТАТОВ ОСВОЕНИЯ УЧЕБНОЙ ДИСЦИПЛИНЫ**

 **Контроль и оценка** результатов освоения учебной дисциплины осуществляется преподавателем в процессе проведения практических занятий, тестирования, контрольной работы, а также выполнения обучающимися индивидуальных заданий, проектов, исследований.

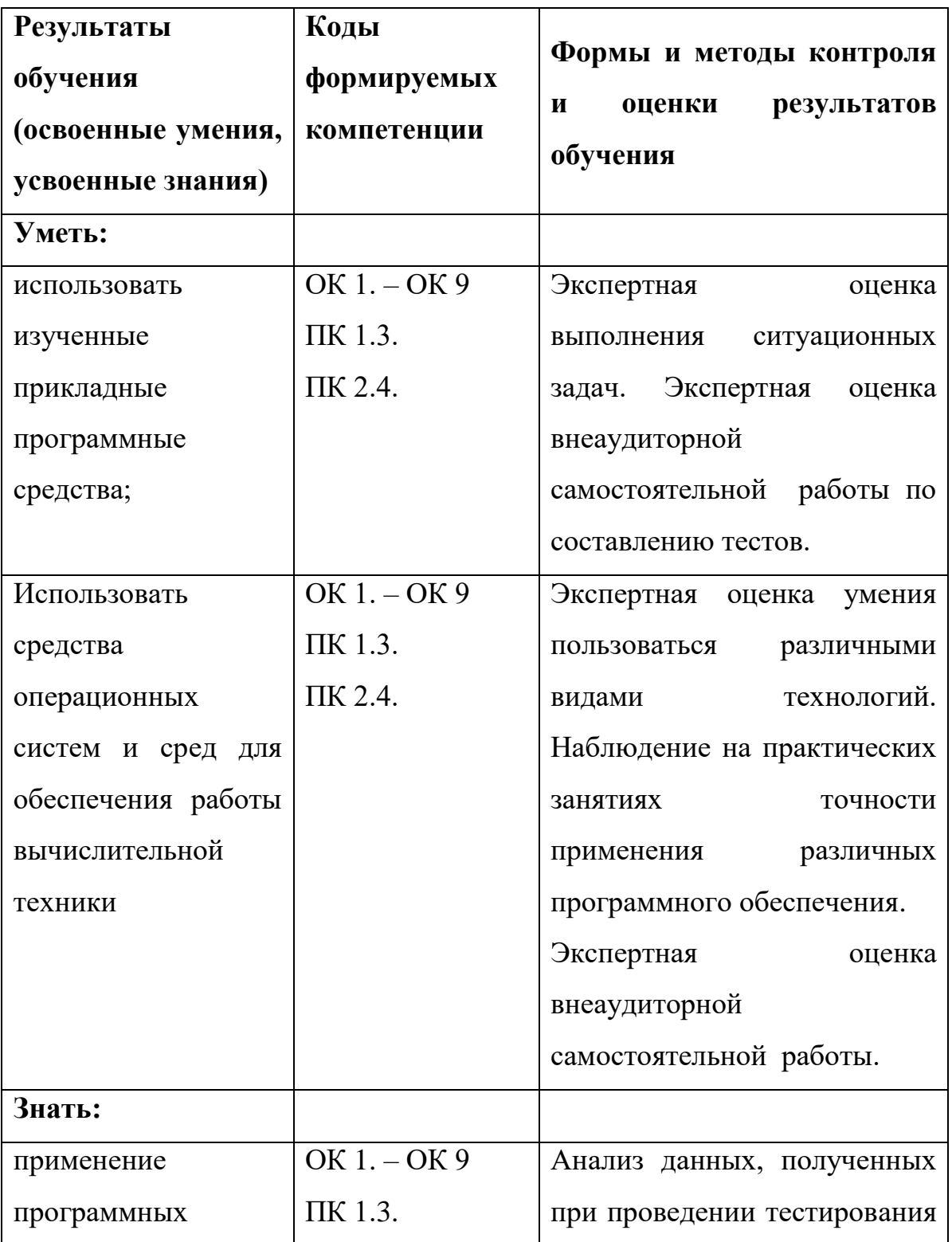

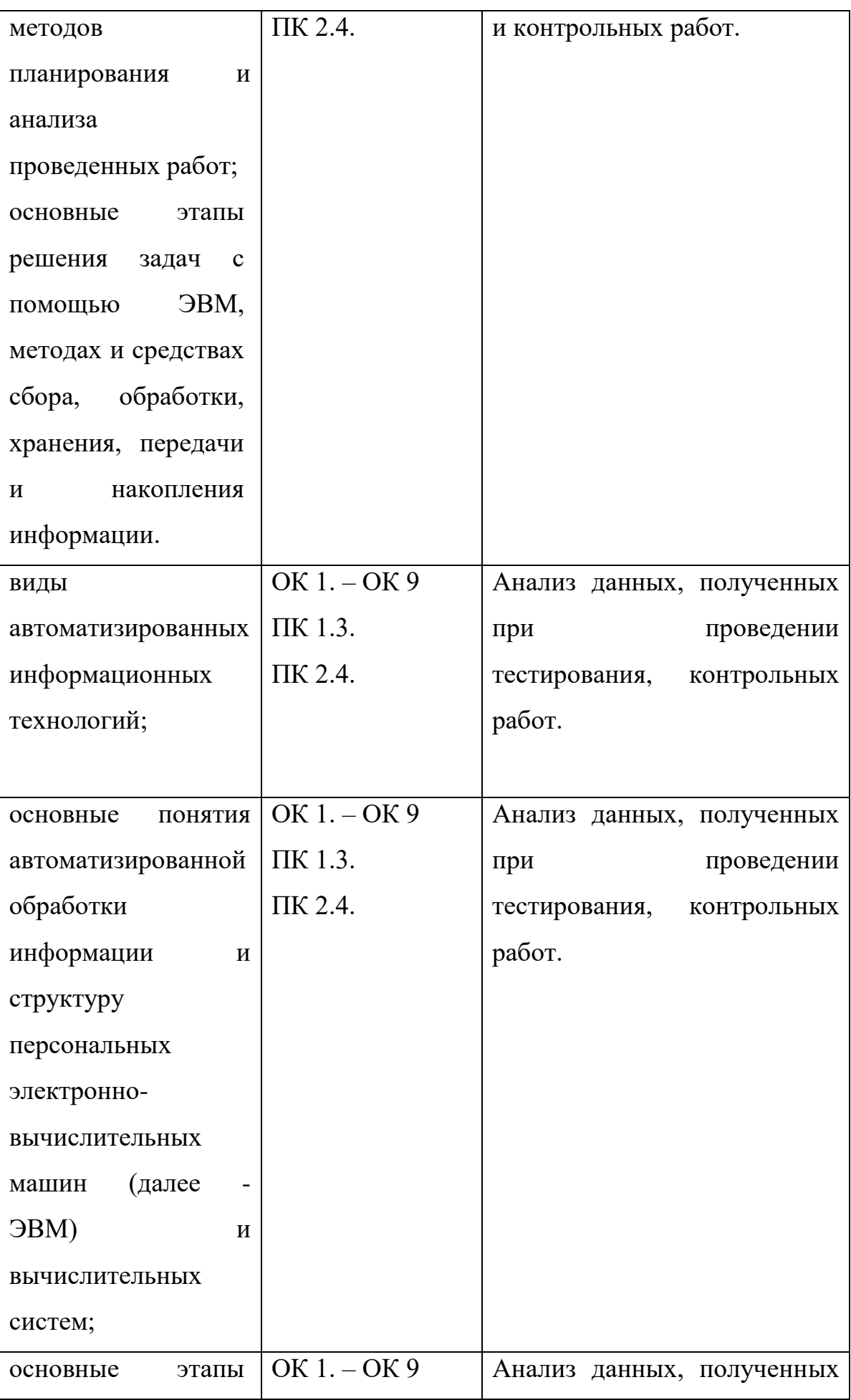

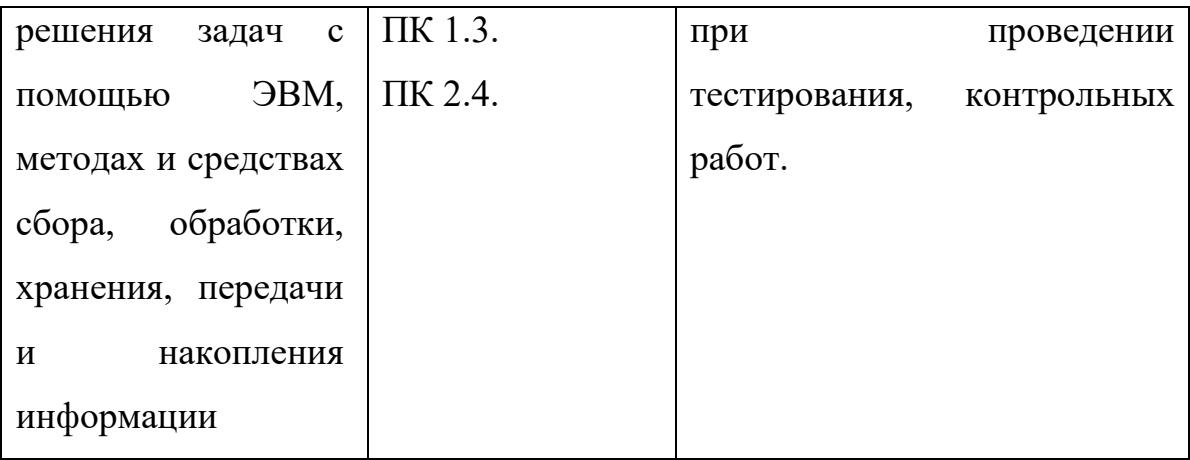